## How to Access Land Use Applications Online State of Oregon ePermitting - Deschutes County

Using a web browser, navigate to: <a href="https://aca.oregon.accela.com/oregon">https://aca.oregon.accela.com/oregon</a>

Hover cursor on "Search" and Click "Planning Permits"

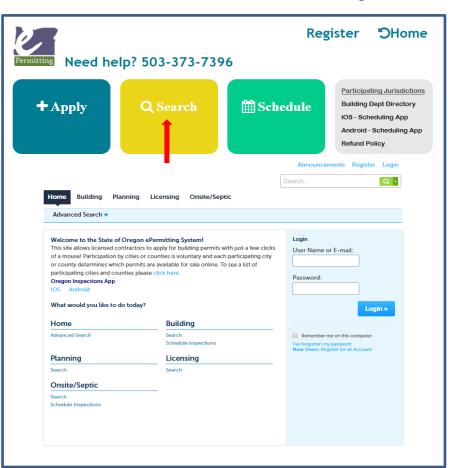

Searching For Your Application

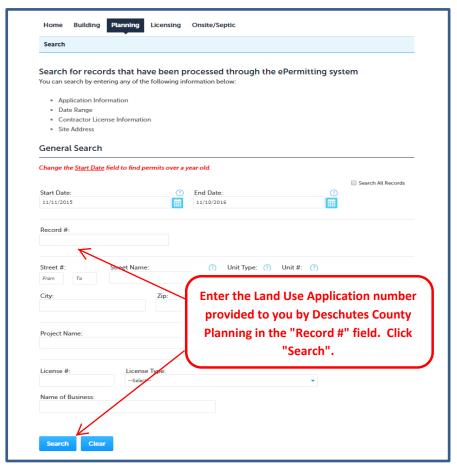

## Making your Payment

## Building Licensing Onsite/Septic Public Works Home Search Record 247-20-000253-PA: Add to collection Plan Amendment - Without Goal Exception **Record Status: Pending** Record Info/Schedule Payments v Custom Component Inspections < Work Location **Your Land Use Application will** 117 NW LAFAYETTE AVE BEND OR 97703 display in the Search Results. Click on "Payments", then "Fees" **Record Details** Applicant: **Project Description:** Deschutes County CDD Historic Preservation Ordinance Update Home Phone:5413851704 Comprehensive Plan and County Code text amendment revising the Historic Preservation Ordinance to comply with updates to applicable OARs and the state model ordinance. Owner: DESCHUTES COUNTY PO BOX 6005 BEND OR 977086005 More Details Building Planning Licensing Onsite/Septic Public Works Search Listed below are preliminary fees based upon the information you've entered. Some fees are based on the quantity of work items installed or repaired. Enter quantities where applicable. The following screen will display your total fees. **Application Fees** Fees Qty. Amount Plan Amendment (without goal exception) \$6,314.00 TOTAL FEES: \$6,314.00 Note: This does not include additional inspection fees which may be assessed later. Click on "Continue Application" Continue Application »

## **Enter Credit Card Information**

| Amount to be ch          | arged: \$6,314.00 |           |                 |   |
|--------------------------|-------------------|-----------|-----------------|---|
| Pay with Cred            | lit Card          |           |                 |   |
| Credit Card              | Informatio        | n:        |                 |   |
| Card Type: *Card Number: |                   |           | *Security Code: | ? |
| Select 🔻                 |                   |           |                 |   |
| Name on Card             | : * E             | xp. Date: |                 |   |
|                          | 0                 | 1 2020    |                 |   |
| C                        | l I a lalan luɗ   |           |                 |   |
|                          | Holder Info       | ormation  | :               |   |
| Auto-fill with           | Tim Berg ▼        |           |                 |   |
| Country:                 |                   |           |                 |   |
| United States            |                   | •         |                 |   |
| Mailing Addres           |                   |           |                 |   |
| Mailing Addres           | ·5.               |           |                 |   |
|                          |                   |           |                 |   |
| *City:                   | *State:           | *Zip:     |                 |   |
|                          | Select▼           |           |                 |   |
| Phone:                   |                   |           |                 |   |
|                          |                   |           |                 |   |
| E-mail:                  |                   |           |                 |   |
| L-IIIdit.                |                   |           |                 |   |
|                          |                   |           |                 |   |